## **TABELA DA DISTRIBUIÇÃO NORMAL PADRÃO**

Os valores das células da tabela referem-se a seguinte probabilidade:  $P(0 \le Z \le \mathbf{z})$ , para valores de **z** variando de 0,00 a 3,09. As probabilidades para valores negativos de **z** são obtidas por simetria.

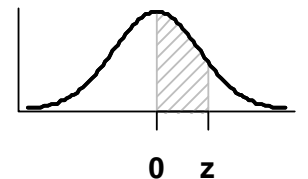

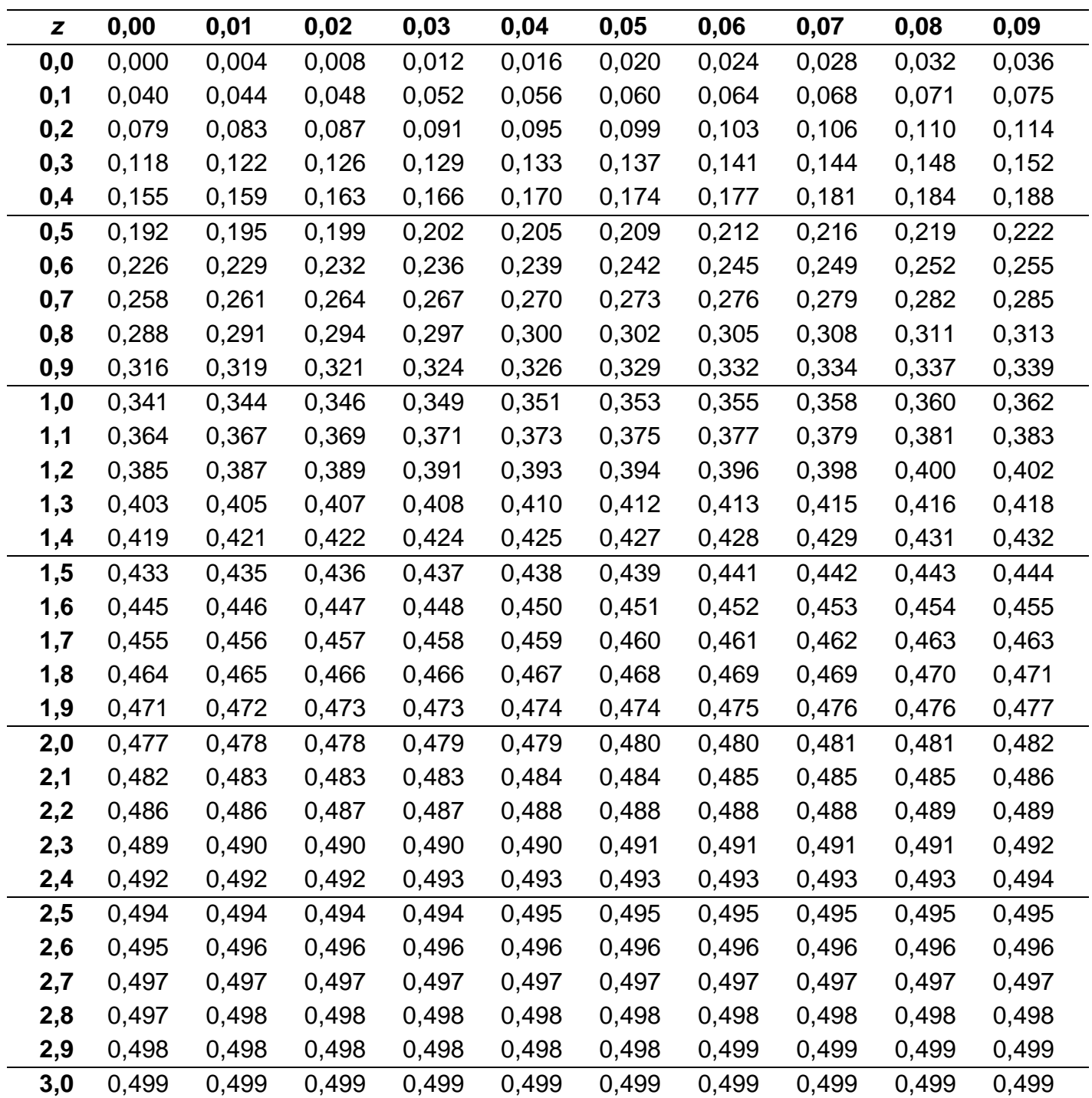

Valores obtidos com a função INV.NORMP do Excel®